# Writing Dynamic Link Libraries for The Windows ASPECT Script Language

## Pascal Language Interface Specification

#### Introduction

PROCOMM PLUS for Windows implements a powerful scripting language called the Windows ASPECT Script Language (ASPECT). One of ASPECT's great strengths is the ability to call functions embedded in Dynamic Link Libraries (or DLLs) written and compiled outside of ASPECT. This paper focuses on the writing of DLLs for ASPECT using Turbo Pascal<sup>®</sup> for Windows™ (TPW) from Borland International, Inc.

### ASPECT to DLL Parameter Sequence

ASPECT generates a standard parameter block for every DLL call that it makes. This standard parameter block has five parameters, listed in order below. When writing a DLL to be called from ASPECT, every exported function that is to be accessible from within ASPECT should declare exactly these number and types of parameters:

- 1. [HWnd] a handle to the PROCOMM PLUS for Windows main window.<br>2. [THandle] a handle to the instance of PROCOMM PLUS for Windo
- [THandle] a handle to the instance of PROCOMM PLUS for Windows that made the DLL call.
- 3. [pointer to array[0..9] of pointer] a pointer to an array of pointers to the data elements listed as parameters on the ASPECT script line that called the DLL function.
- 4. [pointer to array[0..9] of byte] a pointer to an array of bytes. Byte N of this array describes the type of element N stored in the array of data elements (i.e. parameter 3). The range of values in this array follows:

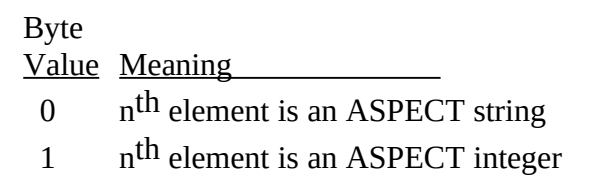

- $\overline{2}$ n<sup>th</sup> element is an ASPECT long
- $\mathbf{R}$ n<sup>th</sup> element is an ASPECT float
- 5. [int] an integer containing the count of parameters provided on the ASPECT script line calling the DLL function.

#### An Example

Below is the code for a DLL with a function that generates a random number. Under a PASCAL style, stack-based parameter passing scheme, a variable number of parameters is not normally possible; however, ASPECT provides an array-based parameter passing scheme as described by the parameter block above. To demonstrate the ability to pass a variable number of parameters, the DLL function listed below makes certain assumptions about the provided parameters based on the number of parameters that are available:

- 1. If two parameters are passed to the DLL function:
	- a. the first parameter holds a long integer for seeding the random-number generator.
	- b. the second parameter will hold the return value (i.e. the random number).
- 2. If one parameter is passed to the DLL function:
	- a. the DLL function should seed the random number generator using Randomize function (from the TPW System Unit).
	- b. the single parameter will hold the return value (i.e. the random number).

Here is the code for the DLL. This is RANDINT.PAS:

library RandInt; uses WinTypes;

```
const
 IntegerType = 1;
LongType = 2;
  MaxWord: Word = 65535;
```
### type

```
pdatptrary = \wedgetdatptrary;
tdatptrary = array[0..9] of pointer;
ptypptrary = \wedgettypptrary;
ttypptrary = \arctan[0.9] of byte;
```

```
function RandomInt(PWWnd: HWnd; PWInst: THandle; PData: pdatptrary;
  PType: ptypptrary; argcnt: integer): BOOL; export;
begin
 if (argcnt \leq 1) then
  begin {at least one arg?}<br>RandomInt := FALSE; {if not, ret}
                                   {if not, return failure to Aspect}
     exit;
   end;
 if (argcnt > 1) then
   begin
    if ((PType^[0] \langle > LongType) or (PType^[1] \langle > IntegerType)) then
```

```
 begin
       RandomInt := FALSE; {for two args, 1=long, 2=int}<br>exit: {if not, return failure to Aspect}
                          \{if not, return failure to Aspect\} end;
    RandSeed := PLongint(PData\land[0])\land; {seed generator}
    PWord(PData\wedge[1])\wedge := Random(MaxWord); {get the random number}
    end
  else
    begin
     if (PType^[0] <> IntegerType) then
       begin
       RandomInt := False; {for one arg, 1=int}<br>exit; {if not, return failure to As
                          {if not, return failure to Aspect}
    end;<br>Randomize;
                                         {seed generator with time}
    PWord(PData \setminus [0])^{\wedge} := Random(MaxWord); {get the random number}
 end;<br>RandomInt := True:
                                   {return success to aspect}end;
exports
  RandomInt index 1;
begin
```
end.

Here is an ASPECT script using the DLL. This is RANDINT.WAS: ;ASPECT script demonstrating RANDINT.DLL integer hdll, rnum long seed = 1060665 proc cleanup dllfree hdll exit endproc proc main string DLLPATH = "C:\PROWIN\ASPECT\RANDINT.DLL" ;path to the DLL when userexit call cleanup ;point to cleanup routine<br>dllload DLLPATH hdll :load the DLL dllload DLLPATH hdll if (failure) usermsg "dllload failed" exit endif ;generate a random number letting the DLL use system time as seed dllcall hdll "RandomInt" rNum if (failure) usermsg "RandomInt call with system time seed failed" cleanup() else usermsg "RandomInt with system time seed returned %u" rNum endif ;generate a random number with the our seed dllcall hdll "RandomInt" seed rNum if (failure) usermsg "RandomInt call with our seed failed" cleanup() else usermsg "RandomInt with our seed returned %u" rNum endif cleanup()

endproc